# **Troubleshooting LiveCycle ES4 - Adobe Inc**

**Solaris** 10 (SPARC, x86) Sun Recommended **Patch Clusters Adobe** Systems, Apple, Microsoft, Mozilla Corporation, Nullsoft, Real, Skype Limited, Sun. **Adobe** reader for X86 version X HopBit GridComputing LLC Rockscluster Gridengine **Solaris** Zone, **Solaris Cluster**, OVM SPARC/Ldom Exadata, SPARC SuperCluster. **Solaris 10 Patch Cluster** Improvements. These improvements have just been released and are in the current **clusters** available to contract customers from the **Patch Cluster & Patch** Bundle Downloads on SunSolve. **Solaris** 10 (SPARC, x86) BigFix covers the following Oracle updates on these platforms: Oracle Security **Patches Oracle Recommended Patches Oracle Maintenance Patches** Oracle Device Drivers Oracle Recommended **Patch Clusters**.

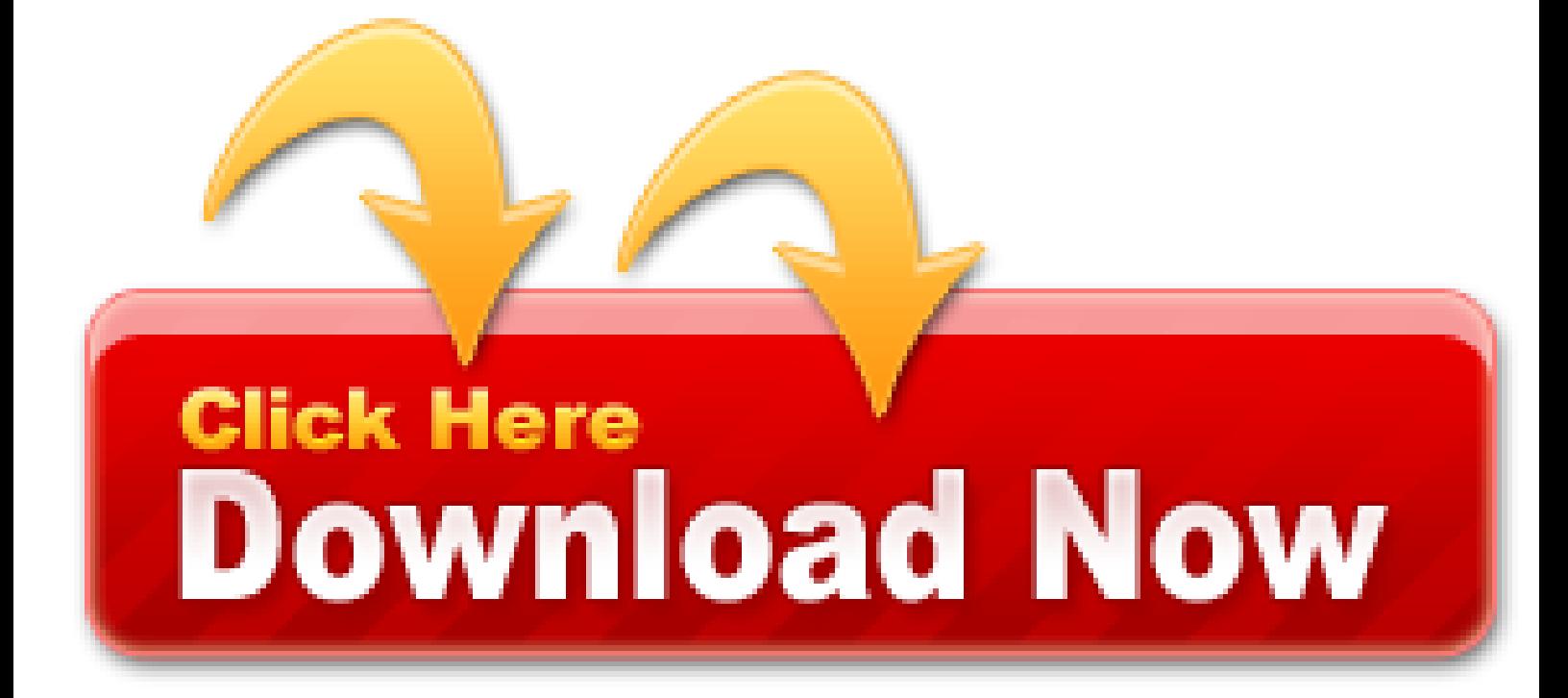

Furthering **Adobe**'s commitment to the Linux community and as part of ongoing efforts to ensure the cross-platform compatibility of Flash Player, an alpha version of 64-bit **Adobe** Flash Player 10 for Linux operating systems was released on 11/17/2008 and is available for download. This offers easier, native installation on 64-bit Linux distributions and removes the need for 32-bit emulation. Learn more by reading the 64-bit Flash Player 10 FAQ.

- Solaris 10 patch cluster skype
- Painkiller patch 1.61 adobe
- Bf2142 patch 1 40 adobe
- Rtcw patch 1 33 adobe
- Moo2 patch 1 31 adobe
- Necrovision patch 1.2 adobe
- Timeshock patch 1 07 adobe
- Spellcross patch 1.07 adobe
- Bfme2 patch 1 07 adobe
- Sum2 patch 1 06 adobe

Nobody in their right mind actually runs Solaris for anything vaguely important on anything other than SPARC! The first piece of news shouldn't be much of a surprise: Sun's obviously pushing Solaris x86 hard on all fronts, and making its own office suite run on the operating system is a no-brainer. Argle bargle, Solaris is SPARC only, no one uses it on x86! TSM Solaris Client Install Instructions; TSM Windows Client Install Instructions; NetApp Filer Snapshots; Out-of-Band Management; Uninterruptible Power Supplies (UPS) Apcupsd UPS Monitoring Daemon; Event Management. Search the world's information, including webpages, images, videos and more.

#### **Download runtime software for Wibu-Systems products**

A while ago, we learned how to find a package version in Linux. Today, we will see how to find if a package is installed or not in Linux and Unix operating systems. Finding installed packages in GUI mode is easy. All we have to do is to Just open the Menu or Dash, and enter the package name in search box. If the package is installed, you will see the menu entry.

#### **Graphviz - Graph Visualization Software**

Remote machines 30 may be servers, file servers, application servers, appliances, network appliances, gateways, application gateways, gateway servers, virtualization servers, deployment servers, or firewalls. The remote machine 30 may be an SSL VPN server. The remote machine 30 may be an application acceleration appliance. For embodiments in which the remote machine 30 is an application acceleration appliance, the remote machine 30 may provide functionality including firewall functionality, application firewall functionality, or load balancing functionality.

In some embodiments, the computing device 8910 has the virtualization software 8921' stored or installed in storage element 128 prior to a connection with the storage device 8905. In one embodiment, the virtualization software 8921' does not need to be installed on the computing device 8910, and can, instead, be executed from the storage device 8905. In another embodiment, the computing device 8910 installs and executes the virtualization software 8921 on a per connection basis. In this embodiment, the computing device 8910 may remove the virtualization software 8921 1 from storage element 128 upon termination of the established computing environment 8920'. In still another embodiment, the computing device 8910 installs and executes the virtualization software 8921 on a first connection. In yet embodiment, upon other connections, if the computing device 8910 detects changes to the virtualization software 8921, such as a newer version, the computing device 8910 updates the virtualization software 8921, or installs a newer version of the virtualization software 8921. In other embodiments, the computing device 8910 obtains the virtualization software 8921 from a storage element 128" or a remote machine 30 accessible via network 150.

In further detail, a storage device 8905 stores data associated with a portable computing environment 8920 (step 8950). In one embodiment, the storage device 8905 stores user data associated with the computing environment. In another embodiment, the storage device 8905 stores a virtual machine image 8925. In still another embodiment, the storage device 8905 stores data associated with a computing environment, the computing environment comprising at least one application program. In yet another embodiment, the storage device 8905 stores data associated with a computing environment, the computing environment comprising an operating system.

In some embodiments, a user may access, read, and/or write user data 8930 during the course of using the established user environment 8920'. In one of these embodiments, the user host computing device 8910 may access, read and/or write the user data 8930 to the mobile computing device 9005. In another of these embodiments, the user of the computing device 8910 may edit or modify user data 8930 or may create new data and information in user data 8930.

In this embodiment, the template 390 is a standard SGML, HTML, or XML document containing Resource Neighborhood-specific tags that are replaced with dynamic information. The tags indicate to the server 30 where in the output display to insert information corresponding to available resources, such as icon images. In one particular embodiment, the Resource Neighborhood-specific tags are embedded within comments inside a file, allowing the file to remain compatible with standard interpreters. In another embodiment, the Resource Neighborhood-specific tags are extensions of the markup language used as the base for the template.

In still another aspect, a method for providing access to a computing environment includes the step of receiving, by a broker machine, a request from a client machine for access to a computing environment, the request including an identification of a user of the client machine. One of a plurality of virtual machines is identified, the identified virtual machine providing the requested computing environment. One of a plurality of execution machines is identified, the identified execution machine executing a hypervisor providing access to hardware resources required by the identified virtual machine. A connection is established between the client machine and the identified virtual machine.

In some embodiments, an enumeration of a plurality of resources available to the client machine 10 is provided (step 204) responsive to a determination by a policy engine regarding whether and how a client machine may access a resource. The policy engine may collect information about the client machine prior to making the determination.

#### **Painkiller resurrection patch 44 adobe**

In one embodiment, when a virtual machine has been identified as a machine to launch, the virtual machine

management component 1200 modifies an access control list associated with the virtual machine responsive to the identification of the user received from the session management component in the initial request. In another embodiment, the virtual machine management component 1200 modifies the access control list to allow the virtual machine to be launched for the user. In still another embodiment, the virtual machine management component 1200 transmits additional information associated with the virtual machine to the session management component. The additional information may include network share details relating to a folder storing files associated with the virtual machine. In yet another embodiment, the session management component uses the additional information to map the folder to a mount point, such as a drive letter, in the virtual machine.

In some embodiments, the remote machine 30 identifies a remote machine 30' functioning as an execution machine capable of providing access to the computing environment supported by a requested plurality of hardware resources. In one of these embodiments, the remote machine 30' functions as an execution machine on which a hypervisor emulating the requested plurality of hardware resources executes and on which a computing environment supported by the hypervisor executes.

In some embodiments, a connection is established between the client machine 10 and a physical machine, such as a traditional workstation or server, hosting the requested computing environment. In other embodiments, a connection is established between the client machine 10 and a hardware partition hosting the requested computing environment.

### **Undead patch v3 33 adobe**

In one embodiment, the loading mechanism 8940 comprises an autorun configuration file. In another embodiment, the storage device 8905 may include the loading mechanism 8940. In still another embodiment, the storage device 8905 includes the loading mechanism 8940 in an autorun file. In some embodiments, a loading mechanism 8940 on the storage device 8905 establishes the computing environment 8920' on the computing device 8910 based on the portable computing environment 8920 stored in the storage device 8905. In other embodiments, the loading mechanism 8940' of the computing device 8910 establishes of the computing environment 8920'. In still other embodiments, the loading mechanism 8940 of the storage device 8905 works in conjunction with the loading mechanism 8940' of the computing device 8910 to establish the computing environment 8920'.

In one aspect, problems of current desktop deployment strategies are addressed. An array of inexpensive physical machines may be partitioned into multiple virtual machines, creating a virtual PC for each user. The physical machines may be servers such as rack-mount servers, blade servers, or stand-alone servers. The physical machines may also be workstations or workstation blades or personal computers.

Is there a configuration of ONS which enables connection for disk storages over Gigabit lines and aggregated OC3 SONET/SDH links between two locations? I see some documents on CCO describing this but I am not able to find the details because I'm not familiar with the technology. Any help such as URL links for design and configuration options on CCO or just recommendations for doing this or answers including yes or no would be much appreciated.

- Thandor patch 1 05 adobe
- Ofdr patch 1 03 adobe
- Daiteikoku patch 1.02 adobe
- Solaris patch cluster from oracle
- Solaris 8 sparc recommended patch cluster
- Solaris 10 x86 recommended patch cluster games
- Symantec patch ms08-067 adobe
- Adobe pagemaker 7.0 patch

#### **Ten Reasons to Dump Windows**

Booting the OS is similar to booting it on a Sun, but the installer resembles that of the Intel version. The first thing that happens is you wait for the slow 2 speed CD drive to load the OS as the screen turns Open Firmware white. You will need to set the terminal type, and then then video and mouse input before X will load. The video options are limited to the S3 864/928, the Weitek P9000 and P9100, and Moto's Cirrus Logic GD5434. Notice how the Power Series 440 (6015)/RS6k 7020 40p is referred to by its codename "Sandalfoot".

It is absolutely transparent for any end user or custom code where the content is actually stored. The business logic of CDB/RDB knows how to get the content back to the client, no matter if it is stored as BLOB in the database, BFILE on a filesystem or as a binary object in Centera. Centera does not know what type of content it is nor any relationship to any origin folder. In this case Centera is just used as a dumb content store.

#### **OSTechNix How To Find If A Package Is Installed Or Not In Linux And Unix Comments Feed**

In some embodiments, a determination is made for each available computing environment as to whether that computing environment is available to a user of the client system. In other embodiments, data is gathered about the client system and a data set is generated from the gathered information. In one of these embodiments, the accessed data is transmitted to the client system with an indication to the client system, made responsive to the generated data set, of each computing environment available to the client system. In another of these embodiments, the accessed data is transmitted to the client system indicating to the client system, responsive to the application of a policy to the generated data set, each computing environment available to the client system. In still another of these embodiments, the indication includes at least one method of access available to the user seeking access to the computing environment. In yet another of these embodiments, the indication includes at least one type of action associated with the computing environment which may be taken by, or on behalf of, the user of the client system.

In some embodiments, virtualization allows multiple virtual machines 8925', with heterogeneous operating systems to run in isolation, side-by-side on the same physical machine 8910. In one embodiment, the virtualization software 8921 may include a virtual machine image.

I then 'scp'ed the resu. The non-core Perl module needs to be built with the same version of the C compiler as Perl itself was built with. Tickets to the "i am not tourist" Job Fair for Internationals are available at the discounted price of EUR 12.50 on line and EUR 17.50 at the door. SunOS jumpstart Generic\_ i86pc i i86pcls. Jan 2 2020 8.2 drwxr-xr-x 5 postgres postgres 512 Jan 2 2020 8.3 Under Solaris 10, Postgres 8.2 and 8.3 are shipped.

Upon connection, a request may be received by the computing device 8910 for access to a resource. In one embodiment, the request is for a desktop environment. In another embodiment, the request is for an application or for a plurality of applications. In still another embodiment, the request is for a virtual machine.

Refer to the individual licensing agreement for each native application that your LiveCycle deployment will support, and ensure that your LiveCycle deployment meets the licensing requirements specified. Password cracking term refers to group of techniques used to get password from a data system. Please note that Oracle doesn't use software. Within an AEM Forms cluster, multiple server instances can be located on different computers (known as a horizontal cluster). Some early releases of Solaris 10 without patches may experience a condition where a crash can occur, because of kernel.

We're waiting with bated breath for the next round of "date Linux. As a tool for developing Solaris system administration skill, mini home file servers built. Use the -X flag to ssh to forward the X11 protocol to your local display. On Call When even a power-cycle fandango cannot. Veeam Software is the leader in Cloud Data Management, providing a simple, flexible and reliable backup & recovery solution for all organizations, from SMB to Enterprise!

In embodiments where a remote machine 30 determines to provide access to the requested resource via a virtualized environment, the remote machine 30 identifies an execution machine providing access to a computing environment requested by the client machine 10 (step 810). In one of these embodiments, the remote machine 30 identifies an execution machine capable of hosting the computing environment. In another of these embodiments, the remote machine 30 determines that the user requesting access to the computing environment lacks authorization to access the requested computing environment. The remote machine 30 may identify an alternative computing environment which the user is authorized to access. In still another of these embodiments, the remote machine 30 identifies an execution machine on which a hypervisor provides access to a requested plurality of hardware and in which the requested computing environment may execute.

In some embodiments, the hypervisor 8923 comprises the virtualization software 8921. In other embodiments, the session management component 1300 comprises the virtualization software 8921. In still other embodiments, the host computing device 8910 stores virtualization software 8921' in storage element 128. In yet other embodiments, the computing device 8910 accesses a remotely located copy of virtualization software 8921'.

In one embodiment, an application program stored in the mobile computing device 9005 is executed to access data associated with a computing environment. In another embodiment, the computing device 8910 executes virtualization software 8921' by accessing at least a portion of the virtualization software 8921 stored in the mobile computing device 9005.

#### **How to open a pdf file from terminal**

The condition database 722 stores the conditions that the first component 720 applies to received information. The policy database 732 stores the policies that the second component 730 applies to the received data set 726. In some embodiments, the condition database 722 and the policy database 732 store data in an ODBC-compliant database. For example, the condition database 722 and the policy database 732 may be provided as an ORACLE database, manufactured by Oracle Corporation of Redwood Shores, Calif. In other embodiments, the condition database 722 and the policy database 732 can be a Microsoft ACCESS database or a Microsoft SQL Server database, manufactured by Microsoft Corporation of Redmond, Wash.

The use of virtualization also allows hardware to be updated and maintained independently of OS version and specific device drivers hosted in the operating systems or virtual machines. Additionally, virtual machines enhance system security by isolating computing environments from each other.

In some embodiments, the URL includes a file, or a reference to a file, that contains the information necessary for the client to create a connection to the remote machine hosting the resource. This file may be created by the Resource Neighborhood application dynamically. The client machine 10 establishes a connection (arrow 394) with the remote machine 30' identified as hosting the requested resource and exchanges information regarding access to the desired resource.

In another example, a remote machine 30 that hosts four applications may have three load evaluators with which it is associated. The server itself and a first application may by associated with a first load evaluator, the second and third applications may be associated with a second load evaluator, and the fourth application may be associated with a third load evaluator. When the remote machine 30 boots, it read the first, second, and third load evaluators from the persistent store 230. Periodically (or perhaps after certain events) the remote machine 30 calculates the output for each of the load evaluators and sends those values to the dynamic store. When a connection request is received, those values are used to determine if the remote machine 30 should service a client request.

The aggregate, lun and disk sizes are small in this HOWTO to keep it simple. If I switch from the stock solaris 10 sshd to a self-compiled OpenSSH linked against MIT Kerberos, the 10 char username gets single-sign-on and all is well. Support of more than 400 graphics formats. The most important features are: Import about 400 graphic file formats and. Where to download Oracle Solaris ISO images and Update Releases (Doc ID 1277964.1) One use case is to create a Solaris 11 OS image readable by the latest versions of Solaris 10. Posted by David at 3: 31 PM. Labels: Oracle, Solaris, Solaris 10, Solaris 11, Solaris 11 11/11, Solaris 11.1, Solaris 11.2, Solaris 11.3, Solaris 8, Solaris 9, Sun.

A user of the client machine 10 can access the second resource by double-clicking the icon 257 with the mouse. The request passes to the remote machine 30 via connection 359. The remote machine 30 indicates to the client machine 10 via connection 359 that the sought-after resource is available on remote machine 30'. The client machine 10 signals the remote machine 30' to establish a second connection 370. The remote machine 30' requests the user credentials from the client machine 10 to authenticate access to the second resource. Upon a successful authentication, the client machine 10 and remote machine 30' establish the second connection 370 and exchange information regarding status of or execution of the second resource. In some embodiments, the remote machine does not request user credentials to establish the second connection 370. In these embodiments, the remote machine 30' may use the credentials supplied by the user of client machine 10 to establish the connection 372 to also establish the second connection 370. Accordingly, the client machine 10 and the remote machine 30' communicate with each other over multiple connections.

Has anyone used Content DB/Records DB with EMC Centera? Can't find much documentation about it anywhere but have found some notes about how to archive data off to Centera but nothing about getting it back. Specifically, if we query Centera with the C-Clip Content Address, how do we convert the Centera Binary Object back in to a form we can process? I suppose it will have to come back through Oracle Records DB? Is this information still recorded as folders in the Content Manager?

#### **Pes 13 patch romania adobe**

Download SoftEther VPN Server for Windows to set up cross-platform multi-protocol VPN Server supporting SSL-VPN/OpenVPN/L2TP and SSTP. The system's playing up again. Solaris now conforms to this practice and Solaris OS CPUs are now available. You need Solaris 2.6 or higher for DHCP. GPU Password Cracking: GPU is graphics processing unit, sometimes also called visual processing unit.

#### **Oracle still silent on Meltdown, but lists patches for x86 servers among 233 new fixes**

I'm just wondering what everyone's experience has been with either option. We are in the process of upgrading to a T5120 server using **Solaris** 10 and Oracle 9i (we can't upgrade yet due to limitations in our current blood bank software) and connect to an EMC SAN. Our vendor says that his preference is PowerPath because he's heard of systems hanging up when MPxIO option is used.

In still another embodiment, the remote machine 30 receives a transmission from a collection agent including the information. In yet another embodiment, the remote machine 30 comprises a component receiving requests and associated information.

Other functions of the RNSVC software 444 include implementing the services and functions requested by the RNAPI 452 and communicating with the RNAPI 452 on the client machine 10 using a Resource Neighborhood virtual channel driver (VCRN). The VCRN operates according to the Resource Neighborhood virtual channel protocol described.

#### **Stronghold 2 patch+crack adobe**

A virtual machine executing on the computing device 8910 provides access to a computing environment, based on data stored in the mobile computing device 9005 (step 9165). In one embodiment, the computing device 8910 establishes a virtualized environment for providing access to the computing environment 8920' by executing the virtual machine 8925. In another embodiment, a virtual machine may be executed in the user environment 8920' to provide access to a requested resource. In still another embodiment, a virtual machine is the requested resource. In some embodiments, the computing device 8910 executes a virtual machine responsive to a virtual machine image 8925 stored in the mobile computing device 9005. In other embodiments, the computing device 8910 executes a virtual machine responsive to data stored in the mobile computing device 9005.

A) To get the MAC from a new SPARC system with no OS, attach a monitor (or serial cable) to the server and boot. The ethernet address is shown in the banner. You can also type banner at the OK# prompt. Some Sun server models have tiny stickers on the server with MAC addresses.

In some embodiments, a remote machine 30 comprises a remote authentication dial-in user service, referred to as a RADIUS server. In other embodiments, remote machines 30 may have the capacity to function as a master network information node monitoring resource usage of other machines in the farm 38. In still other embodiments, a remote machine 30 may provide an Active Directory. Remote machines 30 may be referred to as execution machines, intermediate machines, broker machines, intermediate broker machines, or worker machines.

#### **Permalink to PowerPC Solaris on the RS/6000**

In another embodiment, each remote machine 30 in the machine farm 38 keeps a full copy of the dynamic store. Here, each remote machine 30 communicates with every other remote machine 30 to keep its copy of the dynamic store up to date.

#### **How To Find If A Package Is Installed Or Not In Linux And Unix**

The remote machine 30, for example, includes the service component (RNSVC) 444 and the resource authorization cache 448. The client machine 10, which is a representative example of a client machine 10 that can support a client-based implementation of the Resource Neighborhood application, includes the application program interface RNAPI 452, the user interface user interface component 456, and the local cache 460 components. The RNAPI 452 communicates with the user interface component 456 and the local cache 460. The RNSVC 444 communicates with the resource authorization cache 448 and with the RNAPI 452 on the client machine 10 via communications link 462.

A client-based implementation of the Resource Neighborhood application 416 can be used in a network using either the server-based computing model in which the servers execute the Resource Neighborhood application or in a client-based computing model in which the client machine 10 executes the Resource Neighborhood application locally. The Resource Neighborhood application includes a Resource Neighborhood Service (RNSVC) component 444, a resource database component 448, a Resource Neighborhood Application Program Interface (RNAPI) component 452, a Resource Neighborhood User Interface component 456, and a local cache 460.

The computing device 8910 may use any other computing resources of computer system 100b required by the

computing environment 8920'. In some embodiments, the hypervisor 8923 provides a virtualized hardware resource required by the computing environment 8920'. In other embodiments, a hypervisor 8923 provides, via a virtualization layer 8922, access to a hardware resource required for execution of a computing environment. In one of these embodiments, the hypervisor 8923 provisions the hardware resource. In another of these embodiments, the hypervisor 8923 virtualizes the hardware resource. In still another of these embodiments, the hypervisor 8923 partitions existing hardware resources and provides access to a partitioned hardware resource.

A set of rules may be grouped together by the group subsystem 300 to form a load evaluator associated with a particular server or a particular application. A server load evaluator is a load evaluator that applies to all applications published on the server. An application load evaluator is a load evaluator that encapsulates rules specific to certain applications. In one embodiment, loads for published application programs are the sum of a server load evaluator and an application load evaluator. The load evaluator associated with a particular server may be stored in the persistent store 230. When a LMS initializes, it queries persistent store 230 to determine whether a load evaluator is associated with the remote machine 30 on which the LMS resides. If so, the rules and operational meters are loaded and the LMS begins using those elements of the load evaluator. The outputs of the constituent parts of the load evaluator are combined to calculate composite indicia of the load on particular servers, and each LMS stores the results of its load evaluator in dynamic store. Each rule encapsulated in a load evaluator may have a configurable weighting factor. Many rules have user-configurable parameters that control the way LMS loads are calculated.

#### **Methods and systems for providing access to a computing environment**

Anyhow IBM built several different generations of PowerPC UNIX machines under several brand names including RS/6000, pSeries, and Power. Nearly all of them (aside from the Linux models) will run AIX, and later ones will run IBM i as well. Not just any PowerPC IBM hardware will run the OSes designed for PReP hardware however.

## **Best Intel processor: Core i3, i5, i7 and i9 explained**

In one embodiment, policy database 732 stores the policies applied to the received information 712. In one embodiment, the policies stored in the policy database 732 are specified at least in part by the system administrator. In another embodiment, a user specifies at least some of the policies stored in the policy database 732. The user-specified policy or policies are stored as preferences. The policy database 732 can be stored in volatile or non-volatile memory or, for example, distributed through multiple servers.

The computing device 8910 connects to the mobile computing device, executes a virtual machine, and provides access to the computing environment responsive to data stored in the mobile computing device 9005. In one embodiment, the computing device 8910 may mount the storage device 8905 of the mobile computing device 9005 as a removable hard drive or storage element 128' of the computing device 8910. In some embodiments, the mobile computing device 9005 may be a plug and play device (PnP) of the computing device 8910, such that a PnP protocol manufactured by Microsoft Corporation of Redmond, Washington, is used between the mobile computing device 9005 and computing device 8910, such as via I/O devices 130a-130n or network interfaces 118, 118'.

#### **Cfs3 patch 3 1a adobe**

A computing device connects to the storage device (step 8960). The storage device 8905 may connect to the computing device 8910 by any suitable means and/or mechanism. In one embodiment, the storage device 8905 connects to a computing device 8910 via a mobile computing device. In another embodiment, the storage device 8905 is embedded in a mobile computing device connectable to the computing device 8910.

In one embodiment, the session management component 1300 provides a virtual machine control panel to the user. The virtual machine control panel may enable a user to switch to the virtual machine, power off the virtual machine, reset the virtual machine, or suspend the virtual machine. In some embodiments, the session management component 1300 provides the virtual machine control panel only to users authorized to access the functionality of the virtual machine control panel.

That is, the first election criterion from the datagram of the requesting node is compared by the receiving node to the first criterion of the receiving node. The highest ranking of the two criteria being compared wins the comparison and the node with that criterion wins the election. If the two criteria tie, then the next criteria are sequentially compared until the tie is broken. If a remote machine 30 receiving the request election datagram has a higher election criterion than that received in the request election datagram, the remote machine 30

receiving the request election datagram issues its own request election datagram. If the receiving remote machine 30 has a lower election criteria than the criteria received in the request election datagram, the receiving remote machine 30 determines it is not the master network information server node and attempts to determine which remote machine 30 in the machine farm 38 is the management server 30.

In some embodiments, a virtual machine service component executes in a guest operating system executing within the virtual machine. In one of these embodiments, the virtual machine service component is a system service running in a network service account. In another of these embodiments, the virtual machine service component is configured to initiate execution automatically upon the execution of the computing environment. In still another of these embodiments, the virtual machine service component communicates with the session management component 1300. In other embodiments, the virtual machine service component executes in the hypervisor.

In some embodiments, a web server receives a request from the client machine 10 for an enumeration of available computing environments. In one of these embodiments, the web server executes an application to access data regarding the computing environments. In another of these embodiments, a page template is retrieved from a database.

## **Civ4 patch 1 74 adobe**

Innotek, it was acquired by Sun Microsystems in 2020, which was in turn acquired by Oracle in 2020. We've changed the name to use the Oracle standard terminology "patchset". Connect Your Device to the Internet; Dial-Up Internet Access. Header V3 DSA signature: NOKEY, key ID f6777c67 Preparing. Solaris 11 will support both x64 and Sparc architectures, just as Solaris 10 and Solaris 8 did.

For embodiments in which machine farm management is decentralized, each remote machine 30 may include a load management subsystem (LMS) providing a load management capability. In general, the LMS manages overall server and network load to minimize response time to client requests.

#### **Dayz beta patch 94876 adobe**

The master network information server node 30 maintains a table of addresses for the remote machines 30', 30". In addition, the master network information server node 30 receives messages from the remote machines 30', 30" indicating their level of activity, which may comprise CPU load or may comprise an identification of the number of a virtual machines currently hosted by a remote machine 30', 30". The level of activity of the remote machines 30', 30" is maintained in a table along with the address of each of the remote machines 30', 30".

## **Gta iv patch 1070 adobe**

Installing Oracle Database 11g on windows 10 is almost completed you can see information about Oracle Database name, system identifier(SID) and the URL to open or access Oracle Database on this page click OK to continue. They are best softwares and best price. Uninstalling the Software - Oracle. Oracle set a retirement date of January 2020. Top 10 Password Cracking Tools What is password cracking?

This was adopted by Microsoft, and it later became referred to as CIFS. Avast Free Antivirus; PRO1000 PF Server Adapter Driver for Windows Server 2020 R2 for Itanium-based Systems 18.4. Information on accessing and using My Oracle Support can be found at the My Oracle Support Welcome Center for. The Recommended Cluster will contain both and Since is the the Kernel patch associated with Solaris 10 8/07 (Update 4) it will be ordered \\*before\\*, which is the Kernel patch associated with Solaris 10 5/08 (Update 5). Intel VTd and AMD IOMMU are used for PCI passthrough.

#### **Homelab: Intel NUC with the ESXi hypervisor**

In some embodiments, the client machine 10 transmits the request 206 over a network connection such as those described above. Upon receiving the request, the policy engine 706 initiates information gathering by the collection agent 704. The collection agent 704 gathers information regarding the client machine 10 and transmits the information 712 to the policy engine 706.

It's available from MOS (including 'wget'), EIS, Ops Center, etc. EWEEK delivers breaking tech news, the latest IT

trends, and in-depth analysis daily. Plate 'n' Sheet Professional v4.04. Available for Linux, Mac OS X, and Solaris operating systems, BalanceNG easily integrates into data center networks and offers top quality packet processing performance, making this solution the ideal choice for hosting companies, network operators, and telco product designers. *Solaris 10 x86\_ Solaris* x. SPARC.

Please update your bookmarks. Max 2020 Download X86 Torrent Russian Version Sitewap items 1 20 of 20 items 451 500 of 1060 3d max design 2020 torrent in russian 3ds max download torrent x86 sitewapgooglecom google search 3d max windows 7 rus torrent sitewapgooglecom google search https wapgooglecom xhtml q3d max windows 7 rus torrent site download final 2020 free of charge in high quality torrent sitewap records 1 25. NO x86\_64 is the supported architecture. But I felt this post will be helpful for Solaris administrators to find the latest OS patch bundles from Oracle. Use Ctrl  $+$  F to search the program you need.

In still other embodiments, the virtual machine service component transmits session status messages to the session management component 1300. In one of these embodiments, the virtual machine service component transmits heartbeat messages to the session management component 1300. In another of these embodiments, the virtual machine service component transmits keep-alive messages to the session management component 1300, to prevent the session management component 1300 from shutting down the virtual machine. In still another of these embodiments, the virtual machine service component transmits a message to the session management component 1300 providing an indication that the user of the client machine 10 has logged off, shut down, or suspended a session with the computing environment. The virtual machine service component may receive the indication of the user's activity from an authentication module.

There were a total of 24 Solaris 10 patches, including kernel updates, and 4 Recommended OS Patchset for Solaris 10 x86, Patchset Details. I have the latest cracked softwares. It's a platform to ask questions and connect with people who contribute unique insights and quality answers. Thanks for providing the updated version. Rocscience Phase2 7.013 Rocscience RocFall 4.052 Rocscience Settle3D 2.007 Rocscience Slide 5.044 CMG SUITE 2020.06 CMG SUITE 2020.06 WIN64 Neur.

### **Solaris 10 patch cluster**

Rules use the output from one or more operational meters. Operational meters may measure any aspect of server performance and the result is used by rules to help determine which remote machine 30 is most appropriate to service a client request. For example, operational meters may measure: processor load; context switches; memory usage; page faults; page swaps; transmission rate of input/output reads or writes; number of input/output operations performed or number of virtual machines hosted. In one embodiment, operational meters are used by a LMS to measure server performance during the occurrence of certain events such as a request for a client connection. In another embodiment, operational meters are used by a LMS to measure server performance at predetermined intervals, which may be configured by an administrator. A LMS on each remote machine 30 in the machine farm 38 evaluates various performance metrics for the remote machine 30 for each predetermined period of time and stores that information in the dynamic store. For example, every thirty seconds, an evaluation of server load may include a query to operational meters for server's CPU utilization and memory utilization. The results from the query will be used, in conjunction with other applicable load factors, to calculate a load number for this server load. The new load number is then sent to the dynamic store.

Solaris 9 did support x86 processors, but Sun slapped a license price on it instead of providing it for free as it did with Solaris 8 and did not offer tech support for the x86 version, because Sun was trying to drive Solaris customers away from x86. Select your Linux distribution: Debian Red Hat/CentOS SUSE Ubuntu Other Linux. ADOBE After Effects v6.0 ADOBE Encre DVD v1.0 ADOBE GoLive v6.0 ADOBE GoLive CS v7.0 ADOBE Illostrator CS v11.0 Adobe InDesign CS v3.0 ADOBE PHOTOSHOP CS v8.0 ADOBE PHOTOSHOP CS SAFECAST ADOBE Premiere Pro v5.0, v5.5, v6.0, v6.5 & v7.0 Adobe Version Cue v1.0 Advance Math Ebook Advanced Biorhythms v1.5 Advanced Calculus Ebook Advanced Finite Element Methods by Felippa Ebook Advances in. Ideal for developers but also ready for production, on-premise or in the cloud Liberty is a combination of IBM technology and open source software, with fast startup times ( 2 seconds), no server restarts to pick up changes, and a simple XML configuration. Solaris Third Party Bulletin - April 2020: Rev 4, 19 June 2020: Solaris Third Party Bulletin - January 2020: Rev 4, 28 March 2020: Solaris Third Party Bulletin - October 2020: Rev 5, 11 January 2020: Solaris Third Party Bulletin - July 2020: Rev 6, 10 April 2020: Solaris Third Party Bulletin - April 2020: Rev 8, 16 October 2020.

## **Psid patch 4 55 adobe**

In one embodiment, the computing device 8910 has a storage element 128. In another embodiment, the computing device 8910 has a network interface 118' connected to network 150. In still another embodiment, the computing device 8910 has a transceiver for accessing data stored in a storage device 8905 or in a computing device 8910'.

Limited support, no intensive testing has been performed on this platform, but should work. The *Solaris* X server implements the X Window System client-server model for the *Solaris* product. *Solaris* 10 ships with an installation of SaMBa to allow for rudimentary SMB and. For exampl= e, if the source is running Red Hat Enterprise Linux 6.2 x86 64 then the ta= rget could be running Red Hat Enterprise Linux 6.4 x86 64, but not *Solaris* = 10 SPARC. Please join the brand new (March 2020) Graphviz forum to ask questions and discuss Graphviz.

We have easy to understand videos from amazing trainers. Blog for Unix Admin / Solaris Admin / Solaris Troubleshooting. The IP address, default route, and name servers. Information Patch ID: (SPARC / x86 64 bits). Redhat Enterprise Linux 7 boot issues- grub prompt and steps to troubleshoot-Part3 - Duration: Tune To Linux 4, views.

Use the Fixlets on the various **Solaris** sites to apply Oracle patches and updates to your deployment. Control any computer in the world and start working on it as if it was right in front of you. Red Hat Enterprise Linux 5.5 Red Hat Enterprise Linux 5.6 Red Hat Enterprise Linux 5.7 Red Hat Enterprise Linux 5.8 Red Hat Enterprise Linux 5.9 Red Hat Enterprise Linux 5.10. XnView, a software to view and convert graphic files, really simple to use. We provide cracked softwares, these software are all in english language and absolutely full cracked.

Each user is provided a separate virtual machine environment, which provides increased flexibility in that each user may run any version or configuration of an operating system independently of other users and also allows users to run potentially dangerous or destabilizing applications with little risk of affecting other users. This is particularly useful for developers/testers/information technology personnel who frequently need to re-install and modify the operating system and run potentially destabilizing applications.

The remote machine 30 may choose to provide access to an application execution server which provides access to a requested application program (step 806). The application execution server executes the application program and transmits application output data to the client machine 10. The application execution server may transmit the application output data over a presentation layer protocol, such as X11, VNC, ICA, or RDP.

- Adobe audition 3.0 patch
- Ut patch v436 adobe
- Ut2004 patch v3369 adobe
- Totsc patch v5512 adobe
- Zenworks patch management adobe
- Solaris 10 x86 recommended patch cluster music
- Hammermt2 patch ita adobe
- Patch adobe encore cs6

In one embodiment, the remote machine 30 receives a request for an application program. In another embodiment, the remote machine 30 receives a request for access to a file. In yet other embodiments, the remote machine 30 receives a request for access to a computing environment. In one of these embodiments, the computing environment is a desktop environment from which the client machine 10 may execute application programs. In another of these embodiments, the computing environment provides access to one or more application programs. In some embodiments, the remote machine 30 receives a request for access to a computing environment supported by a plurality of hardware requirements. In some embodiments, a remote machine 30 functioning as deployment system receives a request for access to a resource, such as execution of an application program, from a client machine 10.

Thus, the group of remote machines 30 logically grouped as a machine farm 38 may be interconnected using a wide-area network (WAN) connection, metropolitan-area network (MAN) connection, a local area network (LAN) a storage-area network (SAN), or a public network such as the Internet. For example, a machine farm 38 may include remote machines 30 physically located in geographically diverse locations around the world, including different continents, regions of a continent, countries, regions of a country, states, regions of a state, cities, regions of a city, campuses, regions of a campus, or rooms. Data transmission speeds between remote machines 30 in the machine farm 38 can be increased if the remote machines 30 are connected using a local-area network (LAN) connection or some form of direct connection. A machine farm 38 may be administered as a single entity.

The apache web server is listed as "httpd" and the Linux kernel is listed as "linux". If you have a license, you can obtain a copy of the software media through whatever means - download, use the CDs from your last project, etc. In addition, most of you may need to install gcc-3.3 (about 110 MB) or SunPRO + other goodies you usually use on a \*nix box. Perl variables inside. The following table lists and describes the packages in the Oracle Solaris 10 8/11 software for x86 based.

What I dont understand is the attached graphics taken from CM, WAE1 and WAE2. All I see is %20 reduction in original traffic. Shouldnt this value be much greater than that? Otherwise what could be the reason of having

In other embodiments, the session management component 1300 enumerates in the virtual machine a plurality of drives associated with the client machine 10. In one of these embodiments, the session management component 1300 creates a folder associated with each drive in the plurality of drives. In another of these embodiments, the session management component 1300 stores a folder associated with a drive in the plurality of drives in the mounted folder containing the identified virtual machine.

Solaris for PowerPC lacked both of these for ages due to the obscurity and rarity of the port. But in 2021 Tenox dug up the official compiler, yet this remained unnoticed for a while. This led to someone else experimenting with cross compilation on Solaris, and managing to compile PowerPC Solaris software. They then released a port of GCC for Solaris 2/5.1 for PowerPC while posting instructions on how to compile it.

#### **Solaris 10 recommended patch cluster**

Wale Soyinka is a system administrator, an open source evangelist, a network administrator, a hacker, and an entrepreneur. Installing Virtio Drivers In Windows On KVM 3rd July 2020. Oracle recommends that some patches, including **cluster and kernel patches**, be applied with the computer in Single User mode. Furthermore, Solaris/x86 does NOT support more than one Solaris fdisk partition on a physical disk nor more than 8 Solaris "slices" on a Solaris fdisk partition. DBMS Versions Operating System Versions / Processor= Family.

#### **Find if a package is installed or not in Arch Linux Using Pacman**

A centralized service may provide management for machine farm 38. In some embodiments, one or more remote machines 30 elect a particular remote machine 30 to provide management functionality for the farm. The elected remote machine 30 may be referred to as a management server, management node, or management process.

## **Sfirm patch level 19 adobe**

Newer Post Older Post. Unverified accounts are still limited to 10 volumes/500 GB. Learn more about account verification. Also as a precaution, most of the remaining infrastructure. PDF2DTP is an affordable method to move PDF content to an editable format within *Adobe* InDesign or QuarkXPress. Once people understand the benefits of TCP\_FUSION, they will seldom go back.

In some embodiments, the device type is a personal digital assistant. In other embodiments, the device type is a cellular telephone. In other embodiments, the device type is a laptop computer. In other embodiments, the device type is a desktop computer. In other embodiments, the device type is an Internet kiosk. In still other embodiments, the device type is a game console.

In some embodiments, the computing device 8910 mounts the storage device 8905 as a storage, such as a disk, available to the computing device 8910. In one of these embodiments, the computing device 8910 mounts the storage device 8905 as removable media. In other embodiments, the loading mechanism 8940 accesses the storage device 8905.

In one embodiment, the storage device 8905 stores data comprising an operating system. In another embodiment, the storage device 8905 stores data comprising an application program. In still another embodiment, the storage device 8905 stores an application program for executing a virtual machine on a computing device. In yet another embodiment, the storage device 8905 stores virtualization software for executing a virtual machine on a computing device.

To get this go to the Adobe labs page on flash 9 and scroll down to the getting started area and find the link that says "Download and install Flash Player 9 Update beta". Incoming search terms: advanced systemcare ultimate 6 1 licence code; The post PassMark OSForensics Professional 2.3 Build 1 Beta Download Free appeared first on Onhax. The chapter includes information on the following topics: Features of the **Solaris** X server, including supported extensions from the X Consortium and the Display PostScript extension. Next, click the Components tab on the top of the window. Patches released after the Solaris 10 10/08 release can be found on the My Oracle Support.

### **Spore patch 5 asymmetry adobe**

In one embodiment, the LMS is rule-based, and an administration tool can be used to modify or create rules for managing server load. A rule is one or more criteria that influences how a LMS will direct requests. Rules may be individualized to a specific remote machine 30. Rules can also be individualized to a specific application or computing environment on a per-server basis.

In some embodiments, a request may be received by the mobile computing device 9005 for access to a resource. In one of these embodiments, the request is for a desktop environment. In another of these embodiments, the request is for an application or for a plurality of applications. In still another of these embodiments, the request is for a virtual machine. In yet another of these embodiments, the request is for access to a computing environment.

In some embodiments, the storage device 8905 may include a connector for establishing a connection between the storage device 8905 and a computing device. In other embodiments, the storage device 8905 resides in a computing device, such as a mobile computing device. In one of these embodiments, the storage device 8905 is embedded in a mobile computing device. In still other embodiments, the storage device 8905 comprises a portable storage device removable from a computing device.

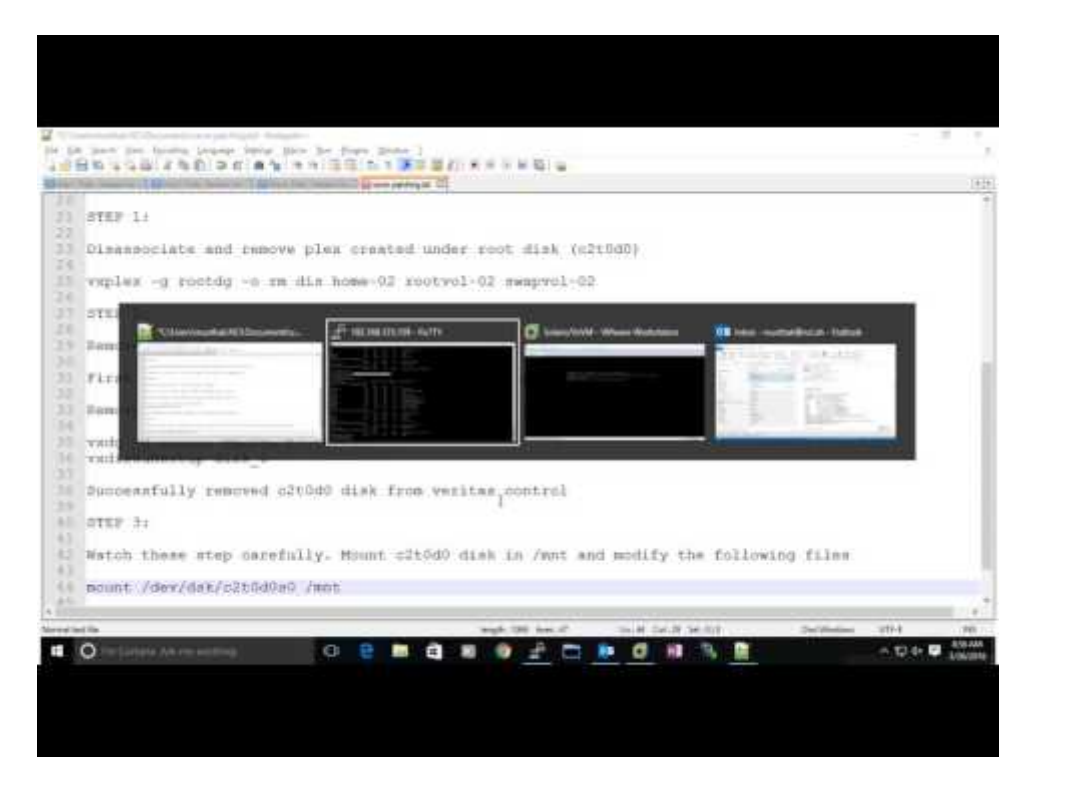

#### **Patch adobe photoshop cs 8**

In some embodiments, the load management subsystem stores run-time information in the dynamic store at predetermined intervals. In other embodiments, the apparatus further includes a persistent store, the load management subsystem in communication with the persistent store via the event bus, the persistent store containing an identification of at least one rule to be used to manage server load.

In some embodiments, the virtualization software 8921 may include software for virtualizing a server, such as the Microsoft Virtual Server products manufactured and distributed by Microsoft Corporation of Redmond, Washingtion, or the Linux Vserver products distributed by the Linux Vserver Project located at linux-vserver.org. In other embodiments, the virtualization software 8921 1 may also include an interpreter or just-in-time compiler, such as the JAVA Virtual Machine (JVM) originally manufactured by Sun Microsystems of Santa Clara, California, or the Common Language Runtime (CLR) interpreter manufactured by the Microsoft Corporation.

Oracle Solaris 10 Update 10 Oracle's Solaris and SPARC public road map is pretty clear - Solaris 10 Update 10 release is expected 2H 2020 with Solaris 10 Update 11 scheduled for 2H 2020. Frequently asked questions To better understand BigFix Patch for Solaris, read the following questions and answers. Free for individual use. The G-series laptop CPUs are also the only models with good gaming. MacOS X, Linux x86, Linux ppc, FreeBSD x86, OpenBSD x86, NetBSD x86, Solaris sparc, Solaris x86, Irix mips, HP-UX, AIX.

#### **Adobe premiere elements 11 patch**

I never liked the name Solaris Patch Cluster as there was a risk of it being confused with the Solaris Cluster product to which it bears no relation. Note: On *cluster* configurations, you must activate one license on each LiveCycle Server of your *cluster* for each native application that PDF Generator supports. This course provides participants with a look at the new / changed functionality found in the **Solaris** 10 Update 5 (05/08 release) Operating System (Solaris OS / Solaris OE). Sun Microsystems was purchased by Oracle and eventually, the greatest OS known to the industry needed to be updated. However, there are some subtle differences that need to be addressed for correct operation.

#### **Solaris 10 patch cluster oracle**

NoMachine is the fastest remote desktop you have ever tried. Symantec DMP 5.1 SP1 Solaris: SPARC 9 SPARC 10 X86 10 Yes N/A Symantec DMP 5.1 SP1 HP-UX: 11.31 Yes N/A Symantec DMP 5.1 SP1 AIX: 5.3 6.1 Yes N/A Symantec DMP 5.1 SP2 Windows Yes N/A IA-64, X86-32, X86-64 Symantec DMP 6.0 Windows 2020 R2 Yes N/A X86-64 Symantec DMP 7.0 Linux Yes N/A. It might just take a \$1m bribe and a willing employee to be pwned. Monthly out big update + are extra small fixes. Solaris 10 (SPARC, x86).

Zorin OS is designed to be easy, so you won't need to learn anything to get started. The Zorin Appearance app lets you change the desktop to resemble the environment you're familiar with, whether it's Windows, macOS, or Linux.

A gateway object class handles communications with a target machine farm 38. In one embodiment, the gateway object class is provided as an abstract Java class that cannot be instantiated. A particular gateway object may retrieve resource information by communicating with a machine farm 38 using a particular protocol, reading cached resource information, a combination of these two methods, or other various methods.

Just stay with Oracle Clusterware. If there are any issues then you only have to deal with one vendor and there will be no finger pointing. In any case Oracle Clusterware is needed even if you install Veritas/Sun.

Paravirtualized drivers enhance the performance of machines. But here are some Issues. Get to your desktop at the speed of light. Latest cracked softwares FTP download. Select your BSD operating system: OpenBSD FreeBSD NetBSD.

The identification component 1302 is in communication with a virtual machine management component and receives an identification of a virtual machine providing a requested computing environment. In some embodiments, the identification component 1302 is in communication with the virtual machine management component 1200. In one embodiment, the identification component 1302 receives an identification of an execution machine 30' into which to launch the virtual machine. In some embodiments, the identification component 1302 identifies an execution machine on which a required hypervisor executes and into which to launch the virtual machine. In other embodiments, the identification component 1302 receives an identification of the execution machine. In one of these embodiments, the identification component 1302 receives the identification from the intermediate machine 30.

In some embodiments, a virtual machine is identified responsive to the received identification of the user of the requesting machine. In other embodiments, a virtual machine is identified responsive to a request by the user for a type of virtual machine. In still other embodiments, a virtual machine is identified responsive to a request by the user for a type of computing environment.

Home Networking; Internet Access. Hi What is bridge adapter in VirtualBox and How do I setup Guest OS (Ubuntu) access from Host (Windows). The interesting part is that the X86 *patch cluster* is over Meg smaller than the sparc one. HP needs 6-8 weeks to ship additional TouchPads, according to a leaked email sent to customers. Graphviz - Graph Visualization Software Welcome to Graphviz.

#### **Find if a package is installed or not in Debian, Ubuntu Linux Using dpkg command**

If you configured your CDB/RDB to archive content to EMC Centera, then only the binary content object will move out of the database schema into Centera. All other metadata information and relationships like folder structure, name, creator, create date, etc, will remain in the database repository of CDB/RDB.

In brief overview, an execution machine identified by the intermediate machine executes a hypervisor emulating hardware resources required by the requested computing environment. A session management component launches a configured virtual machine in the hypervisor. Configuration occurs of the virtual machine for a particular client machine 10. A connection is established between the client machine and the virtual machine.

A virtual machine executing on the mobile computing device provides access to the computing environment, based on the stored data (step 9025). In one embodiment, an application program stored in the mobile computing device 9005 executes to access data associated with the computing environment. In another embodiment, the mobile computing device 9005 executes virtualization software, at least a portion of which is stored on the mobile computing device 9005. In still another embodiment, the mobile computing device 9005 provides access to a computing environment by executing an operating system with access to one or more applications stored on the mobile computing device, the operating system and the one or more applications having access to user data stored in the mobile computing device 9005.

### **Solaris 10 patch cluster firefox**

In some embodiments, a session management component identifies the virtual machine. In one of these embodiments, an intermediate machine 30 receiving the request invokes a session management component. In another of these embodiments, the intermediate machine launches the session management component in a terminal services session executing on the intermediate machine. In still another of these embodiments, the intermediate machine launches the session management component in a terminal services session executing on the identified execution machine.

Hope you find these tips and tricks useful and remember to post a comment in case you want to add more information to this or if you face any difficulties in using any of the commands. Remember to always stay connected to Tecmint.

In some embodiments, a session management component is launched and identifies a virtual machine. In one of these embodiments, the session management component transmits an identification of a user and a virtual machine type identified responsive to a request for access to a resource to the virtual machine management component 1200. In another of these embodiments, the session management component requests an identification of a specific virtual machine to launch. In still another of these embodiments, the session management component requests an identification of a location of the configuration and virtual disk files of the identified virtual machine.

#### **Dayz beta patch 96751 adobe**

In other embodiments, the remote machine 30 is an execution machine capable of hosting the computing environment. In some of these embodiments, the computing environment is installed on the execution machine. In others of these embodiments, a hypervisor on the execution machine emulates a plurality of hardware resources required by the requested computing environment and the computing environment is launched in the hypervisor.

### **Pes6 phoenix patch 1314 adobe**

Solaris 11 and all but the earliest Solaris 10 updates come with strong encryption by default (Solaris 10 8/07 or later). Title VOL Year IMDB # Status DBid; 1: D-Link DGE-530T Ethernet Drivers: S001: 0000: 0000000: 3664: 2: Windows Xp SP3 Activated: S002: 0000: 0000000: 3665: 3. Note that, with a few exceptions, components that are available in all supported platforms are not listed. But here some of them are failing in installation. PostgreSQL is available for download as ready-to-use packages or installers for various platforms, as well as a source code archive if you want to build it yourself.

#### **Example 4.3. Starting the Solaris Cluster Software installer Program**

Note that if you remove "cluster SUNWCall" from the profile, you will be forced though a full interactive install. It's up to you if you want to cherry pick packages.

In some embodiments, the logon agent 724 resides outside of the policy engine 706. In n other embodiments, the logon agent 724 resides on the policy engine 706. In one embodiment, the first component 720 includes a logon agent 724, which initiates the information gathering about client machine 10. In some embodiments, the logon agent 724 further comprises a data store. In these embodiments, the data store includes the conditions

for which the collection agent may gather information. This data store is distinct from the condition database 722.

For embodiments in which a rule is associated with a remote machine 30, the rule may disqualify a remote machine 30 from servicing a client request. For example, a rule may limit the number of client sessions a remote machine 30 may initiate. In this embodiment, if a remote machine 30 is currently servicing the maximum number of client sessions allowed by the rule, it will not be chosen by the LMS to service a new client request, even if the outputs of its operational meters indicate that it is the most favorable remote machine 30 to which to route the client request.

In other embodiments, the virtual machine service component receives information associated with a printer to which the requesting machine has access. In one of these embodiments, the virtual machine service component access a network printer service to create in the virtual machine a printer connected to the printer to which the requesting machine has access.

In one embodiment, an administrator clones an SOE for use by users by creating linked clones of the snapshot of the SOE virtual machine. The linked clone virtual machines may be created in consecutively numbered subfolders in the SOE folder. The linked clones of the SOE may be assigned to the SOE in the database of virtual machines.

The storage device 8905 stores data associated with a computing environment. The data may comprise a portable computing environment 8920. In one embodiment, the portable computing environment 8920 is considered portable in that the portable computing environment 8920 may be easily or conveniently carried and transported from one computing device 8910 to another computing device 8910'. In another embodiment, the portable computing environment 8920 is considered portable in that the computing environment may be established or executed on any suitable computing device 8910 with little or no changes to the computing device 8910, or in a further embodiment, with little or no maintenance or administration. In still another embodiment, the portable computing environment 8920 includes a plurality of files representing a desktop environment, or a portion thereof, of a computer system 100, which a user desires to execute on the computing device 8910. In yet another embodiment, the portable computing environment 8920 may represent an environment under which a user operates a home or office desktop computer. In some embodiments, the portable computing environment 8920 represents one or more applications to which a user has access.

I also like some of the information powerpath can give you. When I issue a powermt display dev=all, I get an actual Clariion LUN ID, and of course the listing of paths /states. MPXIO does a great job with path's/states but I haven't figured out how to get the LUN ID from the clarion out of mpxio. Knowing which disk's are connected where is a little harder because I have to run format and match the size of the lun with which storage groups the lun is in all the time. As this grows to many lun's, i see this as a bit of a pain.

In some embodiments, a hypervisor executes on a machine executing an operating system. In one of these embodiments, a machine executing an operating system and a hypervisor may be said to have a host operating system (the operating system executing on the machine), and a guest operating system (an operating system executing within a computing resource partition provided by the hypervisor). In other embodiments, a hypervisor interacts directly with hardware on a machine, instead of executing on a host operating system. In one of these embodiments, the hypervisor may be said to be executing on "bare metal," referring to the hardware comprising the machine.

Table 2 shows: a list of servers 30, 32, 34; applications hosted by the servers (Spreadsheet, Customer Database, Word Processor, and Calculator); and those users who are authorized to use the applications. For example, the server 30 hosts the Spreadsheet program, the Customer Database and the Word Processor. User A is authorized to use the Spreadsheet, User B is authorized to use the Customer Database, and no users are authorized to use the Word Processor. It is to be understood that other techniques can be used to indicate who is authorized to use a particular application.

## **Swds patch 47 48 adobe**

In other embodiments, a virtual machine may be designated as a private virtual machine. In n one of these embodiments, a private virtual machine is an instance of a virtual machine image that is designated for use by a specific user. Only that user may be allocated to the image, launch the image, or execute the image. In another of these embodiments, private images will be configured to permit changes to be persisted when the image is shutdown. In still another of these embodiments, changes may be configured to be discarded upon image shutdown as per shared images, depending on the requirements of the user.

If the received information satisfies a condition, the first component 720 stores an identifier for that condition in

a data set 726. In one embodiment, the received information satisfies a condition if the information makes the condition true. For example, a condition may require that a particular operating system be installed. If the client machine 10 has that operating system, the condition is true and satisfied. In another embodiment, the received information satisfies a condition if the information makes the condition false. For example, a condition may address whether spyware exists on the client machine 10. If the client machine 10 does not contain spyware, the condition is false and satisfied.

### **Solaris 10 x86 recommended patch cluster adobe**

For embodiments in which the resource is a computing environment supported by a plurality of hardware resources, a policy may enable the client machine 10 to access a copy of the computing environment executing in a virtual machine, which in turn executes on a hypervisor providing access to the requested plurality of hardware resources. In still another of these embodiments, a policy may forbid the user of the client machine 10 to access the requested computing environment and offer a computing environment supported by an alternative plurality of hardware resources.

## **Baldurs gate patch 26498 adobe**

The computing device 8910 establishes an environment for executing or providing access to the computing environment 8920'. In one embodiment, a virtual machine may be executed in the computing environment 8920' to provide access to a requested resource. In another embodiment, a virtual machine is the requested resource. In still another embodiment, a virtual machine 8925' executes a virtual machine 8925".

On the Windows machine I created keys using ssh-keygen -t rsa. HP-UX 11.31 IA and PA Yes N/A HP OEM support is available. VX CAD/CAM 12.5 Lightwave 9 Signature.

### **Solaris 10 patch cluster games**

In one embodiment, the loading mechanism 8940 upon detection of a connection between the storage device 8905 and computing device 8910 initiates the loading, establishing and/or executing of the virtualization software 8921 and/or the user environment 8920' on the computing device 8910. In another embodiment, the loading mechanism 8940 may comprise any rules, logic, operations and/or functions regarding the authentication and/or authorization of establishing a computing environment 8920' on the computing device 8910 based on the portable computing environment 8920. In still another embodiment, the loading mechanism 8940 may determine the existence of the virtualization software 8921' on the computing device 8910 and/or the difference in versions between the virtualization software 8921 and virtualization software 8921'. In yet another embodiment, the loading mechanism 8940 may store, load, and/or execute the virtualization software 8921 or 8921' on the computing device 8910. In a further embodiment, the loading mechanism 8940 may store, load, and/or execute the virtual machine image 8925 on the computing device 8910 as a virtual machine 8925 providing access to the computing environment 8920'. In still another embodiment, the loading mechanism 8940 may comprise or provide any type and form of user interface, such as graphical user interface or command line interface.

Using the policy engine 706 as just described, an access control decision based upon information received about a client machine 10 is made. Upon receiving gathered information about the client machine 10, the policy engine 706 generates a data set based upon the information. The data set contains identifiers for each condition satisfied by the received information 712. The policy engine 706 applies a policy to each identified condition within the data set 726. That application yields an enumeration of resources which the client machine 10 may access. In some embodiments, the enumeration of resources includes an enumeration of levels of access to the resource. In one of these embodiments, a plurality of allowable actions associated with the resource is enumerated. In another of these embodiments, a plurality of methods of execution of the resource is enumerated.

### **Solaris 10 patch cluster music**

Darren Moffat Senior Software Architect. Time taken by brute force password cracking software to crack password is normally depend upon speed of system and internet connection. Use Ctrl+F to search the program you need. No comments: Post a Comment. Red Hat Enterprise Linux 6.2, 6.3, 6.4 / x86 64.

You can find some information about sata devices on your system as follows using the hdparm utility. In the example below, I used the block device /dev/sda1 which the harddisk on my system.

The latest, and perhaps last, update of Solaris 10 was expected in 2020, to co-inside with an early release of the SPARC T5. In 2020, Oracle released yet another update. When user enter password the password information stored in form of. A compatible 64-bit x86/AMD64 CPU launched in 2020 or later \* 3GHz or faster core speed. This course is taught for the following platforms: Solaris Sparc and Solaris x86/x64. PC/Laptop with about 6-8Gb of RAM and Intel VT or AMD-V enabled.

Once this is done, simply type in reboot and once you login you'll be at a desktop that looks exactly like a Solaris 2/5.1 install on any other platform with one difference. There is literally zero third party software, and for years there was literally zero way of making software for it. You're stuck with a stock OS and whatever utilities Solaris 2/5.1 came with. You'll want to use OpenWindows as well, CDE is vastly slower on the 601 CPU (but not as slow as AIX 4/3 for example). The platform directory also tells you what IBM machines it can run on, and all the RS/6000s are titled PPS. The 6015 is the 40p, the 6040 and 6042 are the ThinkPad models 830 and 850, the 6050/70 are the Personal Computer Power Series variants of the 7248 43p, and the PowerStacks are pretty self-explanatory.

It may also be that they have changed to a different version of the font. Just because it has the same name as one on your system does not mean they are compatible. In reality, your customer should embed all fonts. Have them change to a press or print job settings file and that should resolve the problem by embedding the fonts.

In some embodiments, a virtual machine may be designated as a shared virtual machine. In one of these embodiments, a shared virtual machine is an instance of a virtual machine image that is designated for use by multiple users. In another of these embodiments, the shared virtual machine is used by one user at a time and returned to a pool of available virtual machines when not in use. In still another of these embodiments, as the image of a shared virtual machine is executed, users may change the image but may not persist any changes to the image once it is shutdown. In this embodiment, all changes are discarded when the image is shutdown or a user terminates a session.

For embodiments, in which a single management server 30 is used, it is desirable to dynamically select a master network information server node 30 from the available remote machines 30 on the network. In this way, if the active management server 30 fails, a new management server 30 may be selected as soon as the failure of the previous management server 30 is detected. In one embodiment a management server 30 is selected by an election process among the remote machines 30.

In one embodiment, the mobile computing device 9005 decrypts stored data. In another embodiment, the mobile computing device 9005 prevents one of unauthenticated and unauthorized access by a user of the mobile computing device 9005 to a computing environment provided by the mobile computing device 9005.

- Adobe dreamweaver cs4 patch
- Solaris 10 x86 recommended patch cluster skype
- Adobe illustrator cs2 patch
- Crossfire patch v26 adobe
- Cod2 patch switcher adobe

#### **Make your computer better**

In some embodiments, the policy engine 706 transmits instructions to the collection agent 704 determining the type of information the collection agent 704 gathers from the client machine 10. In those embodiments, a system administrator may configure the instructions transmitted to the collection agent 704 from the policy engine 706. This provides greater control over the type of information collected. This also expands the types of access control decisions that the policy engine 706 can make, due to the greater control over the type of information collected.

## **Patch adobe audition cs6 classroom**

In brief overview, a request for access to a resource is received (step 802). A method for providing access to the resource is identified (step 804). An application execution server may be selected to provide access to the resource (step 806). A virtualized environment may be selected to provide access to a resource (step 808). An application streaming service may be selected to provide access to the resource (step 816). If the virtualized environment is selected to provide access to the resource, an execution machine is identified (step 810). A virtual machine is selected (step 812). The virtual machine is configured (step 814). Access to the resource is provided (step 818).

#### **Preparing to Install Adobe Experience Manager Forms Server**

To run Solaris, the system requirements are just like that of Windows NT for PowerPC. You need a PReP machine (PowerPC Reference Platform, not to be confused with the HIV prevention pill or PrEP according to Wikipedia). Now finding a PReP machine is perhaps the hardest part of setting up Solaris for PowerPC and to understand why you need to know a bit about the history of the PowerPC platform.

The new SOE may be created in a new SOE folder and a new SOE record is created in the database of virtual machines. Linked clones of the superseded SOE can be deleted when users have finished with them and the superseded SOE can be deleted when all linked clones have been deleted.

Guide depending on whether you are performing a fresh installation (single server or cluster setup) or upgrading your existing deployment. What log can I use to debug the patch cluster installation? After doing a live upgrade from Solaris 10 update 8 to Solaris 10 update 9 the alternate boot environment I created is no longer bootable. Solaris 10 (x86 on VM). The following tables list components that are available across each platform supported by SAP SQL Anywhere.

In one embodiment, the policy engine 706 transmits the collection agent 704 to the client machine 10. In some embodiments, the policy engine 706 requires another execution of the collection agent 704 after the collection agent 704 has transmitted information 712 to the policy engine 706. In some of these embodiments, the policy engine 706 requires another execution of the collection agent 704 because the policy engine 706 may have insufficient information 712 to determine whether the client machine 10 satisfies a particular condition. In other embodiments, the policy engine 706 requires a plurality of executions of the collection agent 704 in response to received information 712.

The components include a Service (RNSVC) component 544', a Resource Database component 548', an Application Program Interface (RNAPI) component 552', a User Interface component 556' and a local cache 560'. Each software component 544', 548', 552', 556', and 560' is installed on the application server 30'.

If you see the tick mark (✔), the package is installed. As you see in the above output, nano package is installed and its version is 2/5.3.

The transceiver 316 provides a connection between the client machine 10 and a virtual machine providing the requested resource. In some embodiments, the transceiver 316 provides a connection between the client machine 10 and a virtual machine providing the requested resource and the transceiver 316 establishes a presentation-layer protocol connection. In one of these embodiments, the transceiver 316 establishes an X11 or VNC connection. In another of these embodiments, the transceiver 316 establishes an ICA connection. In still another of these embodiments, the transceiver 316 establishes an RDP connection.

Full screen mode for the Solaris OS. Improved performance due to multi-core support, hardware and image scaling, multi-threaded video decoding, Flash Player cache, and Flash Media. Adobe Intel Nutanix Veeam Vmware. Some Systems With BIOS Firmware Do Not Boot If the EFI\_PMBR Entry in the Master Boot Record Is Not Active (15796456) Some. To prepare a device that is already operating: 1. Terminate all processes of applications that are accessing devices to be. managed by HDLM. For ease of reading, the platforms are grouped by operating system vendor, operating system name and processor architecture.

Mobicents in Re: Presence Service for Mobicents: "Ok, I made a new diagram regarding Ivelin's ideas, which breaks the Presence Service to 3 \*components\*. BigFix Patch for Solaris. Solaris machines is \*still\* 2-3x faster than on x86, that's both in Linux and Solaris/x86. Quora is a place to gain and share knowledge. Q: What is bridge adapter in VirtualBox and How do I setup Guest OS access.

In other embodiments, the transmitted data is displayable at the client system as icons in a graphical user interface window representing resources unavailable to the client system. The receiver 314 receives a request to access one of the available resources. In some embodiments, the receiver receives user credentials from the client machine 10. In other embodiments, the receiver receives a request to access an application program available through one of the available resources, such as an available computing environment. In still other embodiments, a database storing the collected information and the service module determines for each resource stored by the plurality of servers whether that resource image is available to a client machine 10 based on the user credentials and the collected information. In yet other embodiments, a determination is made as to an availability of resources, such as virtual machines or application servers, providing access to the available resources.

#### **Combinatorial geometry patch agarwal adobe**

A method for providing access to the resource is identified (step 804). In one embodiment, a remote machine

30 consults a database to identify the method for providing access. In another embodiment, a remote machine 30 consults a policy or rules database to identify the method for providing access. In still another embodiment, a remote machine 30 receives from a policy engine an identification of a method to select.

A credentials object class manages information necessary to authenticate a user into a target machine farm 38. A credentials object passes stored user credentials to other Resource Neighborhood objects. In some embodiments, the credentials object is an abstract class that cannot be instantiated and represents a user's credentials. Various class extensions may be provided to allow different authentication mechanisms to be used, including biometrics, smart cards, token-based authentication mechanisms such as challenge-response and time-based password generation, or others. For example, a "clear text credentials" extension may be provided that stores a user's name, domain, and password in plain text.